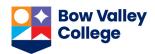

## 2023-2024Student Loan Repayment Quick Facts

- For a full guide to repayment options, please see the Alberta Student Aid Repayment Guide: https://studentaid.alberta.ca/repayment/
- If you have concerns about your loan repayment options, you can make an appointment to speak with a Financial Aid Advisor. You can book online, call 403-410-1439 or email financialaid@bowvalleycollege.ca.
- If you have full-time student loans, your repayment will start six months after you stop being a full-time student for Canada Student Loans. For Alberta Student Loans, repayment starts twelve months after the last date of full-time attendance.
  - This "grace" period is <u>interest-free</u> for Alberta StudentAid and there is no interest on Canada Student Loans during the grace period **OR** during repayment.
- o If you have part-time student loans, your repayment will start six months after you leave school.
- Most loan recipients will have two loans: Provincial and Federal. This means that you will have TWO loan payments.
- o The current interest rates are:

<u>Alberta Student Loans - Floating= prime rate; Fixed = prime + 1%</u> Canada Student Financial Assistance - 0%

- o You can choose a floating or fixed interest rate: The default is a floating rate.
- You can make payments on your loan at any time, including while you are still a student, and during the six-month grace period.
- If you are having difficulty making payments, you can apply for the Repayment Assistance Program (see Repayment Guide). This will allow you to discuss alternate options with AB Student Aid and National Student Loans.

## **Key Contacts**:

Alberta Student Aid (1-855-606-2096)

o <a href="https://myloan.studentaid.alberta.ca">https://myloan.studentaid.alberta.ca</a>

National Student Loan Service Centre (NSLSC) (1-888-815-4514)

o <a href="https://csnpe-nslsc.cibletudes-canlearn.ca/Eng/Default.aspx">https://csnpe-nslsc.cibletudes-canlearn.ca/Eng/Default.aspx</a>